Aleksas GIRDENIS *Vilniaus universitetas*

# **FRYDRICHO KURŠAIČIO PRIEGAIDĖS (Akustinė rekonstrukcija)**

### *Skiriu Valerijaus Čekmono atminimui*

**§ 1.** Gerai žinoma, kad lietuvių kalbos priegaides pirmasis gerai aprašė F. Kuršaitis savo "Lietuvių kalbos gramatikoje"<sup>1</sup>. Ilguosiuose (ilgųjų balsių ir grynųjų dvibalsių bei mišriųjų dvigarsių sudaromuose) skiemenyse jis skyrė dvejopas priegaides (*zweierlei Betonung* 'dvejopą kirčiavimą'): staiginę<sup>2</sup> (*gesto*s*sene Betonung*) ir tęstinę (*geschliffene Betonung<sup>3</sup> ).* Pirmajai jis visiems laikams įtvirtino akūto (tam tikrais atvejais – gravio) ženklą (´), antrajai – riestinio cir-

<sup>1</sup> Friedrich K u r s c h a t, *Grammatik der littauischen Sprache*, Halle: Verlag der Buchhandlung des Waisenhauses, 1876, 58–64 (§§ 190–210). Čia prisimintina, kad s k i r t i lietuvių kalbos priegaides imta gerokai anksčiau: prisimintinas XVIII a. "Universitas", S. Stanevičiaus rašiniai (plg. Aleksas Girdenis, Priegaidės S. Stanevičiaus raštuose, *Blt* 4(2), 1968, 333–335 = Idem, *Kalbotyros darbai* 1, Vilnius: Mokslo ir enciklopedijų leidybos institutas, 2000, 171–173; Idem, Simono Stanevičiaus rašyba ir jo tarmės fonologinė sistema, *Aitvarai*: S. Stanevičiaus bendrijos metraštis 3, 1992, 40–52 = Idem, *Kalbotyros darbai* 3, Vilnius: Mokslo ir enciklopedijų leidybos institutas, 2001, 45–56 – ypač įsidėmėtini §§ 24–25).

<sup>2</sup> Vartoju priegaidžių vardus, artimesnius tiems, kuriuos teikė F. Kuršaitis. Tiesą sakant, jie ir reiškinių esmę nusako daug geriau negu įprastiniai *tvirtapradė – tvirtagalė priegaidė*, suponuoją hipotetinį skiemens pradžios ar pabaigos s t i p r u m ą, – kalbant akustikos terminais, intensyvumą (arba tiesiog amplitudę). Jie parankesni ir metodikos atžvilgiu, nes skatina įsiklausyti į bendrąjį įspūdį, kurį daro ilgasis skiemuo ir jo centras, ir neverčia ieškoti "tvirtõs" skiemens pradžios ar pabaigos, užčiuopiamos nebent aukštaičių dvigarsiuose (neužmirškime, kad [ie uo], kaip fonemos, yra ne fonemų junginiai, o n e a b e j o t i n i b a l s i a i, kad ir kokias pasenusias pasakas apie juos besektų tas ar kitas fonologijos mėgėjas). Geresni būtų ir pavadinimai *šiurkščioji – švelnioji priegaidė* (plg. prancūzų *rude* – *douce* [*intonation*]).

<sup>3</sup> Iš jų vėliau išsirutuliojo kiek smagiau skambą įprastiniai vokiečių terminai *Stoßton* ir *Dehnton* arba *Schleifton* (žr., pvz., Georg G e r u l l i s, *Litauische Dialektstudien*, Leipzig: Markert & Petters, 1930, XXVIII–XLI).

kumflekso (~) 4 . Apie trečią – trumpinę – priegaidę, vėliau neteisėtai įsibrovusią į mūsų kalbotyrą, F. Kuršaitis neužsimena nė puse žodžio, bet užtat pirmą kartą iškelia staiginės priegaidės laužtinę atmainą<sup>5</sup> – ji iliustruojama tokiais pavyzdžiais kaip *tėėė-ě-was* ~ *tė́vas, káaa-ă-fnis* ~ *ką́snis, piėėė-ă-wa* ~ *pieva, duooo-ă-na ~ dúona* (p. 59, § 194), *ßááá-ă-ltas<sup>6</sup> ~ šáltas* (p. 62, § 206).

Staiginė priegaidė (*gestossene Betonung*) apibūdinama kaip staigus tono šuolis žemyn (*Der Ton schiesst dabei von oben herab*, p. 58, § 193); taikliai atkreipiamas dėmesys, kad balsiai su šia priegaide skambą kaip vokiečių kalbos ilgieji balsiai, - pavyzdžiui, tokiuose žodžiuose kaip *Seele* 'siela', *Bote* 'pasiuntinys', *Riemen* 'diržas' ir pan. Tęstinė priegaidė (*geschliffene Ton*) apibūdinama kaip tonas, iš pradinio žemo lygmens tarytum šuoliškai (*wie mit einem Sprunge*) kyląs aukštyn. Žodis *ũms* 'der Sinn, mas' lyginamas su vokiečių *Ruhm* 'garbė', tariamu klausiamąja intonacija (*Ruhm?*, *Ruhm sucht er?* 'Garbės jis ieško?').

Atkreipiamas dėmesys, kad priegaidės gerai girdimos tik tada, kai kalbama lėtai – įprastinėje greitesnėje kalboje jas skirti galinti tik pačių lietuvių ausis. Tuo F. Kuršaitis mėgina aiškinti, kodėl balsių priegaidžių neskyręs A. Schleicheris (p. 59, § 196).

**§ 2.** Priegaidžių tarimas vaizdžiai iliustruojamos natomis su būdingais žodžiais. Prisiminkime jas (žr. 1–4 pav.)<sup>7</sup>.

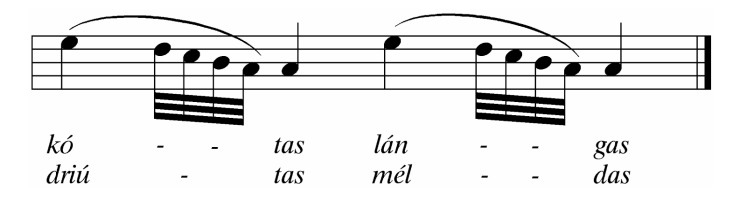

1 pav. **Bendrieji staiginės priegaidės pavyzdžiai** (p. 59, § 193).

<sup>4</sup> Smulkiau žr. Mindaugas S t r o c k i s, *Klasikinių kalbų kirčio žymėjimo įtaka lietuvių kalbos kirčio žymėjimui*, Humanitarinių mokslų daktaro disertacija, Vilniaus universitetas, 2007, 112.

<sup>5</sup> Vėliau pavadinta *Brechton*. Kaip žinia, ši atmaina – vad. laužtinė priegaidė – būdingiausia šiauriniams žemaičiams.

<sup>6</sup> Originale *ááá* sujungtos lankeliu.

<sup>&</sup>lt;sup>7</sup> Šiam tyrimui natas kompiuterine programa FINALE sumodeliavo doc. dr. Petras Skirmantas.

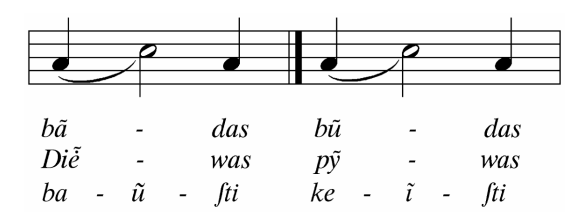

2 pav. **Balsių ir grynųjų dvibalsių tęstinės priegaidės pavyzdžiai** (p. 59, § 195 ir p. 61, § 201)<sup>8</sup> .

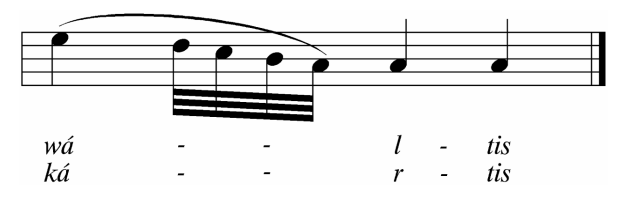

3 pav. **Mišriųjų dvigarsių staiginės priegaidės pavyzdžiai** (p. 62, § 205).

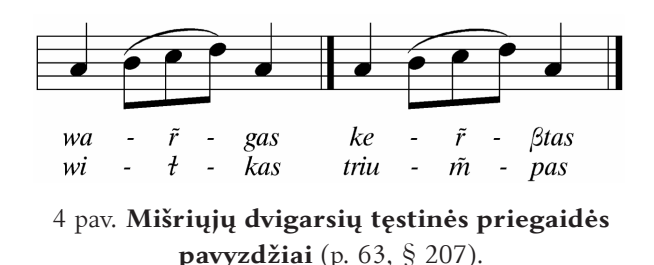

Kaip matyti, staiginė priegaidė visais atvejais vaizduojama vienodai, o tęstinė priegaidė esti dvejopa: balsių ir grynųjų dvibalsių kylančiajai atkarpai atstovauja viena pusinė nata, mišriųjų dvigarsių kylančioji atkarpa pažymėta trimis tolygiai kylančiomis aštuntinėmis. Atkreiptinas dėmesys, kad antruoju atveju kilimas atrodo tolydesnis ir kad jo paskutinė nata iškilusi aukščiau negu pirmuoju atveju.

<sup>&</sup>lt;sup>8</sup> Sudėtiniai grynieji dvibalsiai ir balsiai bei sutaptiniai dvibalsiai čia sujungti, nes jų "melodijos" vaizduojamos visiškai vienodos.

**§ 3.** Visi iš seno buvome įpratę į F. Kuršaičio natas žiūrėti skeptiškai: atseit, tais laikas nebuvę kito būdo vaizdžiai parodyti priegaidžių esmę. Abejota pirmiausia turbūt todėl, kad jau nuo K. Jauniaus laikų imta mąstyti ir kalbėti apie dvilypę – muzikinę ir dinaminę – priegaidžių prigimtį $^9$ , o patys terminai *tvirtapradė – tvirtagalė priegaidė* skatinte skatino visą dėmesį telkti į skiemens pradžios ar pabaigos "tvirtumą"; buvo iškilus ir preliminariai motyvuota mintis, kad mūsų priegaidės (bent jau tarmėse, artimose bendrinei kalbai) esan- $\zeta$ ios grynai dinaminės prigimties $^{10}$ .

**§ 4.** Atsiradus naujoms eksperimentinės fonetikos galimybėms kyla savaime suprantamas noras: nustatyti, kas iš tikrųjų slypi F. Kuršaičio n a t o s e – kaip skambėtų žodžiai, jeigu jų kirčiuotų ilgųjų skiemenų balsių bei dvigarsių toną pakeistumėm tuo, kurį natomis buvo užrašęs žymusis kalbininkas. Mūsų dienomis tai išsprendžiamas uždavinys: Olandijos specialistai Paulis Boersma ir Davidas Weeninkas yra sukūrę ir nuolatos tobulina puikų kompiuterinių programų paketą Praat, įgalinantį ne tik analizuoti įvairias kalbos garsų savybes, bet ir jas sintezuoti $11$ .

§ 5. Svarbiausias tyrimo parengiamasis darbas - nustatyti kiekvienos F. Kuršaičio natos vertę fizikiniais dažnio vienetais – hercais (*Hz*) 12.

**§ 6.** Įvairaus dažnio garsų intervalai pustoniais (*ht* – iš gr. ἡμιτόνιον [*hēmitonion*] 'pustonis') apskaičiuojami pagal formulę, kur *a*<sub>1</sub> ir *a*<sub>2</sub> – lyginamieji dažniai hercais (*Hz*):

<sup>9</sup> Dvilypės (ar net, tiksliau kalbant, daugialypės) priegaidžių prigimties koncepcija išsamiai argumentuojama ir žymiausiame lietuvių eksperimentinės fonetikos veikale: Antanas P a k e r y s, *Lietuvių bendrinės kalbos prozodija*. Vilnius: Mokslas, 1982.

<sup>10</sup> Žr. Adelė L a i g o n a i t ė, Dėl lietuvių kalbos kirčio ir priegaidės supratimo, *Klb* 1, 1958, 71–99. Su tuo – šiaip ar taip rimtu – tyrimu nė lyginti negalima K. Garšvos svaičiojimų, kuriais intensyvumas deklaratyviai skelbiamas esminiu šiaurės panevėžiškių priegaidžių požymiu, nors tik jis (ir tik a p g r a i b o m i s) tebuvo matuojamas (žr., pvz., Kазимерас Г а р ш в а, Просодемы в системе фонологического описания, *LTSR MA darbai*, Kalbos ir literatūros serija 36(1), 1977, 52–59). Nepalyginamai tikresnį šiaurės panevėžiškių priegaidžių akustinės prigimties vaizdą žr. Genovaitė K a č i u š k i e n ė, *Šiaurės panevėžiškių fonologijos bruožai*, Vilnius: Vilniaus universiteto leidykla, 2006, 34–41.

<sup>&</sup>lt;sup>11</sup> Paul Boersma, David Weenink, PRAAT: doing phonetics by computer (Version 5.0.35) [Computer program]. Retrieved September 23, 2008, from http://www. praat.org/.

<sup>&</sup>lt;sup>12</sup> Kadangi daugelis filologų alergiški skaičiams ir apskritai matematikai, šiuos samprotavimus galima praleisti: tolesniam tyrimui svarbiausia yra **§** 9 pateikiama lentelė – visų šių išvedžiojimų rezultatas.

$$
h \text{ (ht)} = 12 \cdot \log_2 \frac{a_1}{a_2} = 12 \cdot (\log_2 a_1 - \log_2 a_2) \tag{1}
$$

Kadangi log<sub>2</sub> $x = \frac{lg x}{lg 2}$ , galima išvesti konkretiems skaičiavimams geriau pritaikytą formulę<sup>13</sup>:

$$
h \left( ht \right) = 12 \cdot \frac{lg a_1 - lg a_2}{lg 2} \tag{2}
$$

Iš šios formulės lengvai išvedama kita<sup>14</sup>:

$$
lg a_2 = \frac{12 \cdot lg a_1 \pm h \cdot lg 2}{12} \tag{3}
$$

Pavyzdžiui, pasirinkę atskaitos dažniu 440 Hz (pirmosios oktavos *la*) galime apskaičiuoti, kiek hercų sudaro pustoniu žemesnis pirmosios oktavos *la bemol* (≈ *sol diez*). Pirmiausia išskaičiuojame atitinkamą logaritmą:

$$
lgx = \frac{12 \cdot lg440 - lg2}{12} = 2,61837
$$

Suradę antilogaritmą  $10^x$ *x*=10<sup> $x$ </sup>2,61837 gauname *x* = 415,30772  $\approx$  415 Hz. Pradinio 440 Hz (*la*) dažnio santykis su šiuo dažniu yra *a*1/*a*2 ≈1,05946 – taip santykiauja visi pustoniui lygūs intervalai. Todėl daugindami bet kurį pasirinktą dažnį iš 1,05946 gausime pustoniu aukštesnę reikšmę, dalydami – pustoniu žemesnę. Pavyzdžiui, 440 Hz .1,05946 ≈ 466 Hz (*la diez*), 415 Hz : 1,05946 ≈ 392 Hz (*sol*) – ir t.t.

Patogumo sumetimais šiems skaičiavimams sudaryta nedidelė programėlė Oktavos.pas (programavimo kalba Turbo-Pascal, v. 7). Ja gauti rezultatai, sugrupuoti oktavomis, pateikiami lentelėje (§ 9). Pãčios žẽmosios oktavos (subkontra ir kontra) įrašytos tik, kaip sakoma, dėl sistemos: normaliõs žmonių kalbos tonas be galo retai nusileidžia žemiau didžiosios oktavos. Kalbai nebūdingi ir pačių aukštųjų (2–4) oktavų garsai.

<sup>&</sup>lt;sup>13</sup> Prisimintina, kad lg*x* = log<sub>10</sub>*x*. Tiesą sakant, logaritmo pagrindas čia reikšmės neturi – puikiausiai galima operuoti ir natūriniais logaritmais, kurių pagrindas yra 2,71828... (tada vietoj lg*x* visur rašytumėm ln*x*).

<sup>&</sup>lt;sup>14</sup> Formulėje vietoj minuso yra " $\pm$ " todėl, kad ieškomasis dažnis gali būti didesnis už pradinį. O tokiu atveju *h*.lg2 ne atimamas nuo 12.lg*a*1, o p r i d e d a m a s prie jo.

**§ 7.** Kadangi F. Kuršaičio penklinėse nepažymėti raktai, natas galima įvairiai interpretuoti. Bandymų ir klaidų metodu pasirinktas toks sąlyginis sprendimas: įsivaizduojama, kad penklinės yra su įprastiniu smuiko (arba *sol*) raktu, tiktai visų natų reikšmės pažemintinos dviem oktavomis. Vadinas, vietoj pirmosios oktavos *la1* = 440 Hz pasirenkama didžiosios oktavos *LA* = 110 Hz, vietoj antrosios oktavos *do<sup>2</sup>* = 523 Hz – mažosios oktavos *do* = 131 Hz ir t.t. Toks pasirinkimas neblogai perteikia normalų vyro balsą, artimą aukštokam baritonui.

Priėmę šias sąlygas gauname tokias F. Kuršaičio natų reikšmes:

- 1 . S t a ig i n ė s priegaidės: 165 Hz (*mi*)–147 Hz (*re*)–131 Hz (*do*)–123 Hz  $(SI) - 110$  Hz  $(LA)$ .
- 2. Balsių ir grynųjų dvibalsių t ę s t in ė s priegaidės: 110 Hz (*LA*)– 131 Hz (*do*).
- 3. Mišriųjų dvigarsių t ę s t in ė s priegaidės: 110 Hz (*LA*) 123 Hz (SI)– 131 Hz (*do*) – 147 Hz (*re*).

Galūnės trumpasis balsis visada turi 110 Hz (*LA*) vertę.

**§ 8.** Segmentų ir jų tono trukmė skaičiuojama pagal konkrečias natas. Pasirinkę vienetu ketvirtinę natą, tarkim, 210 ms trukmės segmentą pirmiausia skaidome į tris dalis. Jeigu penklinėje turimas ketvirtinės *LA* ir pusinės *do* derinys, maždaug 70 ms atkarpai priskiriamas 110 Hz dažnis, o likusioms 140 ms – 131 Hz. Žinoma, perėjimas nuo vienos natos prie kitos neturi būti staigus (tai rodo jas jungiąs *legato* ženklas), todėl jis "užglaistomas" laipsniškai paaukštinant pirmosios atkarpos pabaigą ir panašiai pažeminant antrosios atkarpos pradžią. Kadangi keturios trisdešimtantrinės nãtos, nuosekliai žymimos tvirtapradžių skiemens centrų pabaigoje, prilygsta vienai aštuntinei, t. y. pusei ketvirtinės; ketvirtinės ir tų keturių trisdešimtantrinių derinio trukmė skaidoma taip: 140 ms skiriama ketvirtinei natai (tvirtapradės priegaidės atveju tai 165 Hz), 70 ms – trisdešimtantrinėms (šiuo atveju deriniui 147–131– 123–110 Hz). Vienõs ketvirtinės ir trijų aštuntinių kombinacija skaidoma santykiu 2 : 1 : 1 : 1. Pavyzdžiui, 250 ms trukmė skaidoma į vieną 100 ms ir tris 50 ms atkarpas.

Žinoma, visais atvejais skaidymas esti preliminarus, nes sintezuojant konkrečias priegaides tenka kiek derintis prie programos ir konkretaus žodžio diktuojamų sąlygų. Be to, kaip jau sakyta, *legato* ženklas, jungiąs natas penklinėse (dar žr. 1–4 pav.), verste verčia formuoti sklandžius perėjimus tarp skirtingų tono reikšmių.

#### **§ 9.** Priegaidės sintezuojamos taip.

Atidarius Praatą išsikviečiamas konkretus garsinis signalas, – tarkim, žodis  $k\tilde{o} \tilde{s} e^{15}$ , iš anksto irašytas kompiuterio atmintyje \*.way tipo sauginiu<sup>16</sup>, ir iš įvairių galimų veiksmų pasirenkamas ir spaudžiamas pele To Manipulation – iššoks tam tikrų laiko žingsnių ir mažiausio bei didžiausio dažnio ribų pasirinkimo lentelė. Čia geriausia nieko nekeisti – tiesiog paspausti OK. Tada naujame panelyje renkamės EDIT – ir pasirodo toks vaizdas (žr. 5 pav.). Į akis iš karto kris garsinio signalo oscilograma ir maždaug tokio paties ilgio pagrindinio dažnio (arba, kitaip tariant, pagrindinio tono) kreivė, susidedanti iš raudonos spalvos rutuliukų<sup>17</sup>, kurie toliau dirbant pažaliuoja: žali būna taškai, su kuriais nieko nedarome, raudoni – tie, su kuriais atliekamas koks veiksmas.

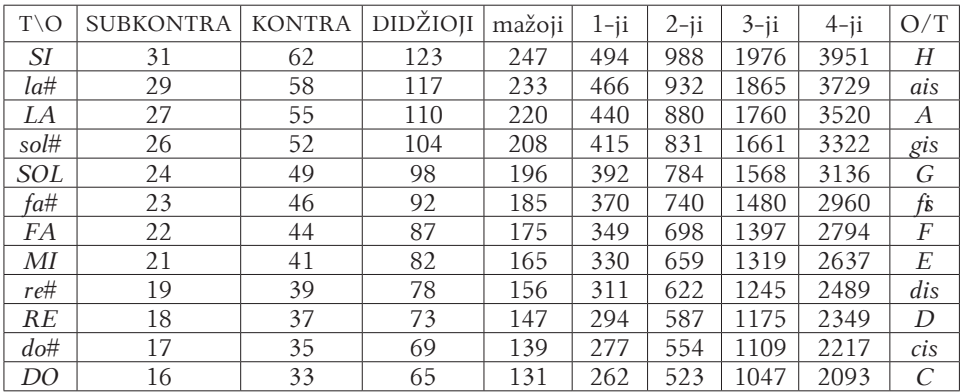

Oktavos ir pustoniai<sup>18</sup> (Skaitmenys reiškia dažnį hercais)

<sup>15</sup> Bandomąjį žodį *košė* ir visus kitus čia susintezuotus pavyzdžius galima parsisiųsdinti iš interneto (prašom kreiptis adresu http://www.flf.vu.lt/sintezuotospriegaides/). Pavyzdžius į internetą padėjo dr. Mindaugas Strockis.

<sup>&</sup>lt;sup>16</sup> Tiesą sakant, programa dirba ir su kitos rūšies garsiniais sauginiais, – pavyzdžiui,  $*$ , AIFF,  $*$ , AIFC,  $*$ , NIST...

Po ilgų apmąstymų priėjau prie išvados, kad terminui *sauginỹs* 'file; failas' nėra lygiaverčio pakaitalo, ir galutinai apsisprendžiau jį nuosekliai vartoti.

 $^{17}$ Jeigu signalas ilgas ar nepakankamai padidintas, tie rutuliukai gali atrodyti susilieję. Be to neužmirština, kad spausdintame tekste visas chromatines spalvas pakeičia įvairūs pilkumo atspalviai.

<sup>18</sup> Parašymai *la*#, *sol*# ir pan. skaitytini 'la diez', 'sol diez' ir t. t.

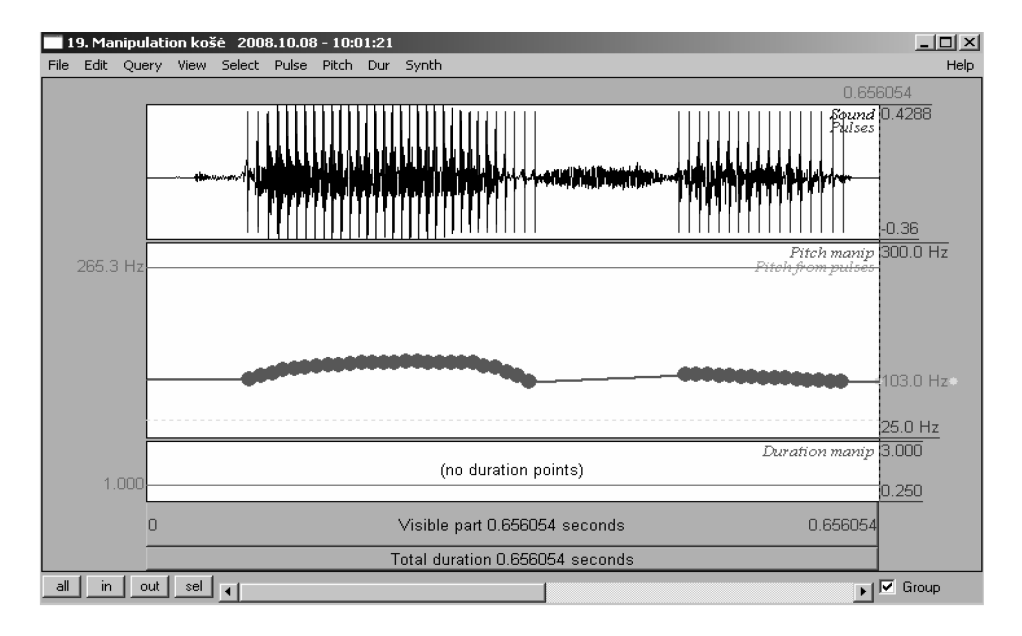

5 pav. **Dažnių keičiamasis panelis 1** (natūrali pagrindinio dažnio kreivė). Apačioje matyti bendroji signalo trukmė (0,656054 s), ir ekrane matomos signalo dalies trukmė (šiuo atveju taip pat 0,656054 s).

Dabar pažymime pirmąjį kreivės rutuliuką ir antrojoje iš viršaus eilutėje spaudžiame PITCH. Čia renkamės PITCH: REMOVE PITCH POINT(S) – pašalintą tašką kitu keičia komanda Pitch: Ad pitch point at... pažymėjus iššokusio panelio skiltyje FREQUENCY (Hz OR  $ST^{19}$ ) norimą dažnį, – tarkim, 110 Hz<sup>20</sup>. Tą patį pakartoję su paskutiniu kreivės tašku tarpinius taškus pažymime pele (jie turi parausti) ir grįžtame prie komandos Pitch: Remove pitch point(s): vietoj visų taškų, išskyrus pirmąjį ir paskutinį, pasirodo žalia tiesė. Dabar, pažymėję visą ekraną (jis tampa šviesiai rožinis) ir paspaudę pele laiko žymę viršuje arba apačioje, išgirsime tą patį signalą, tiktai skambantį visai monotoniškai. Bakstelkime pelės kursoriumi (žymekliu) antrosios eilutės komandą File: Publish resynthesis – pagrindiniame Praato objektų sąraše pasirodys naujas sauginys SOUND FROMMANIPULATIONEDITOR; pažymėję jį ir dešinėje paspaudę PLAY

<sup>&</sup>lt;sup>19</sup> Hercai arba pustoniai.

<sup>20</sup> Praktiškiausia rinktis žemiausią dažnį, kurį tikimės matyti naujai susintezuotame signale.

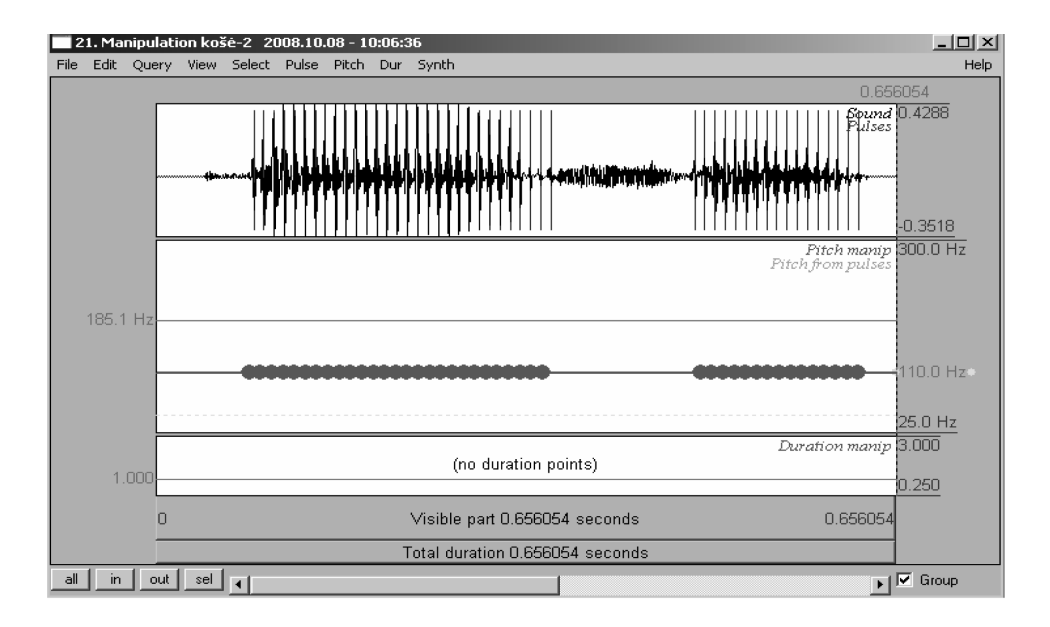

6 pav. **Dažnių keičiamasis panelis 2** (monotoniškas pagrindinis dažnis). Atkreiptinas dėmesys į pagrindinio dažnio taškus, išsirikiavusius tiesia linija, ir į dažnio žymę dešinėje (110 Hz).

išgirsime tą patį monotonišką garsą. Jį galima kokiu patogesniu ar lengviau įsimenamu vardu užrašyti kaip \*.wav tipo sauginį.

Grįžtame prie To Manipulation. Atlikę jau minėtus pradinius veiksmus ekrane išvysime maždaug tokį vaizdą (žr. 6 pav.). Kaip matyti, vietoj buvusios tono kreivės dabar turime tiesią liniją, susidedančią iš tokių pat spalvotų rutuliukų; pažymėjus tą liniją ar bet kurį jos tašką (linija arba taškas parausta) dešinėje pasirodys pasirinktasis dažnis (pvz., 110 Hz).

Pabandykime lygų toną pakeisti monotoniškai kylančiu, sakysim, oktavos diapazonu. Jeigu pradinis tonas buvo 110 Hz, oktava aukštesnio tono reikšmė turi būti dusyk didesnė, – vadinasi, galinį rutuliuką pirmiausia reikia pakelti iki 220 Hz.

Tai padaroma trimis būdais.

Pirma, paskutinį rutuliuką galima pažymėti pelės kursoriumi (rutuliukas turi parausti) ir tempti iki reikiamo dažnio. Añtra, galima pasinaudoti komanda Pitch: Shift pitch frequencies...: užtenka pele paspausti tos komandos nuorodą ir iššokusios lentelės skiltyje Frequency shift įrašyti 110 bei pasi-

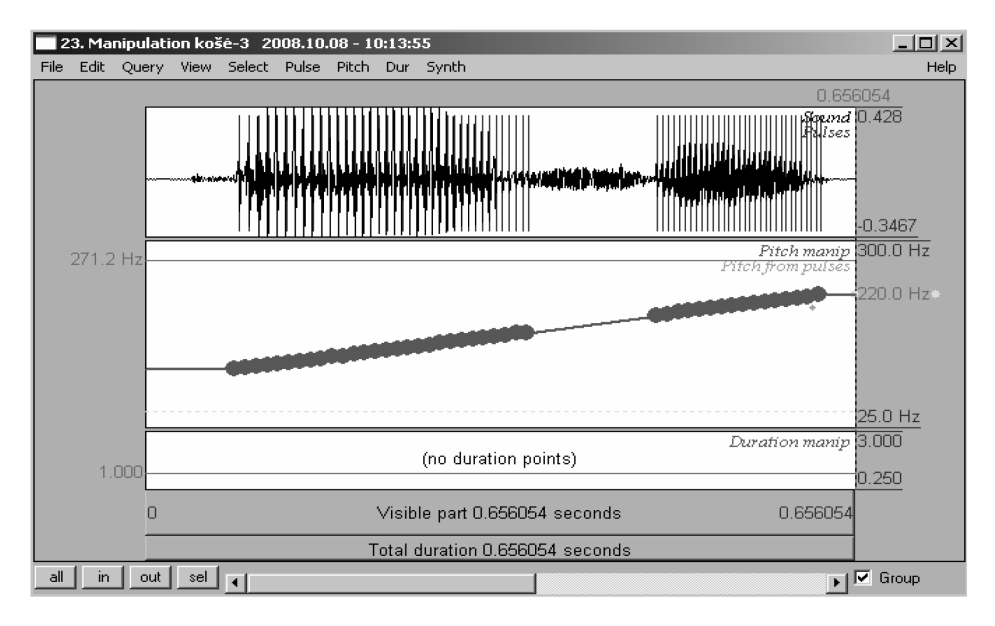

7 pav. **Dažnių keičiamasis panelis 3** (monotoniškai kyląs pagrindinis dažnis). Dešinėje matyti paskutinio "kreivės" taško dažnis (220 Hz).

rinkti hercus (HERTZ) kaip matavimo vienetą: 110 Hz + 110 Hz = 220 Hz. Tą patį gautumėm įrašę 12 ir pasirinkę kitą vienetą – pustonius (semitones): oktavą sudaro 12 pustonių<sup>21</sup>. Trė̃čia (tai bene patikimiausias būdas), galima pašalinti galinį tašką komanda Pitch:Remove pitch point(s) ir vietoj jo įrašyti (Pitch: Ad pitch point at...) 220 (minėtoje skiltyje Frequency [Hz or st]).

Vienu ar kitu būdu pakeitę galinį dažnį ištriname visus taškus, išskyrus pirmąjį ir paskutinį. Vėl spaudžiame File: Publish resynthesis – ir vėl Praato objektų sąraše pasirodys naujas sauginys SOUND FROMMANIPULATIONEDITOR. Pasižymėję jį ir grįžę prie manipuliacijų (To MANIPULATION) išvysime tokį vaizdą (žr. 7 pav.). Pažymėję jį kursoriumi ir paspaudę kurią nors trukmės nuorodą viršuje ar apačioje girdėsime tolygiai kylančią klausimo intonaciją su nustebimo atspalviu; priegaidės beveik nebesigirdės.

Šitaip galima modifikuoti kiekvieną pagrindinio dažnio tašką ir kiekvienu atveju gauti klausa puikiausiai suvokiamą garsinį signalą.

<sup>&</sup>lt;sup>21</sup> Suabejojus tuo lengvai galima įsitikinti įrašius į 3 formulę (§ 6) reikiamus duomenis ir atlikus veiksmus:  $\frac{12 \cdot 1g110 + 12 \cdot 1g2}{12} = lg110 + lg2 \approx 2,342423, lgx = o$  gautojo rezultato antilogaritmas yra 10^2,342423  $\approx$  220.

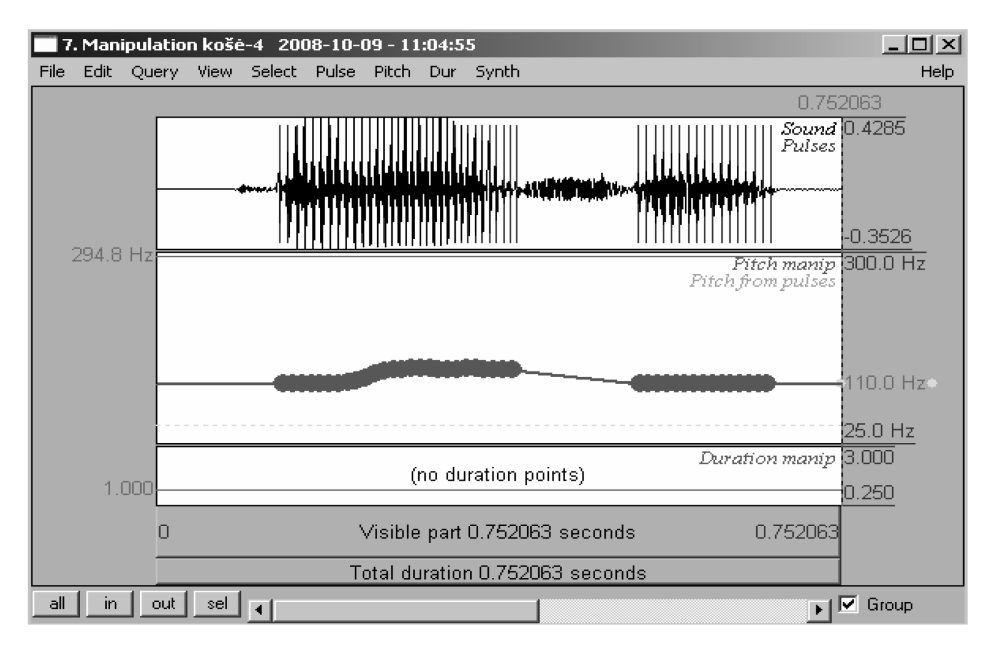

8 pav. **Dažnių keičiamasis panelis 4** (pagrindinis dažnis, atliepiąs F. Kuršaičio tęstinei priegaidei): daiktavardis *kõšė.* Pradinis ir galinis dažnis yra 110 Hz (≈ didžiosios oktavos *LA*), vidurinis (aukštutinis) – 131 Hz (≈ mažosios oktavos *do*).

**§ 10.** Grįžkime prie F. Kuršaičio ir pabandykime savo pavyzdžiui *košė* suteikti tokią tęstinę priegaidę, kokią žymi jo natos (2 pav.).

Geriausia pradėti nuo varianto su visiškai išlyginta "linijine" intonacija (žr. § 9 ir 6 pav.). Pasižymėjus ir padidinus jo pirmojo balsio vaizdą (Wiev: Zoom to selection) matyti, kad šį balsį sudaro 26 taškai. Vadinasi, maždaug 7 taškai turi likti savojo 110 Hz dažnio, o likę 19 aukštinami pridedant 21 Hz  $(110 \text{ Hz} + 21 \text{ Hz} = 131 \text{ Hz}$ , prilygstą 2 pav. regimai mažosios oktavos  $d\sigma$ <sup>22</sup>. Deramai pašlifavę perėjimą nuo vienos natos prie kitos – tai padaroma stumdant pele tarpinius taškus aukštyn arba žemyn – gauname dažnių kreivę (8 pav.), kuri, klausantis jau žinomu būdu, skambės visai kaip tikras žodis su ryškia tęstine, netgi kylančia priegaide. Dabar tik lieka komanda File: Publish resynthesis

 $22$  Tai padaroma dviem žingsniais: pažymime ("paraudoniname") visus 19 pasirinktų taškų, spaudžiame pelės kursoriumi komandą Pitch: SHIFT PITCH FREQUENCIES..., jos lentelės skiltyje įrašome 21 Hz ir bakstelime OK. Pažymėtoji atkarpa iš karto pašoks į pasirinktąjį aukštį.

perkelti rezultatus į Praato objektų sąrašą, pakeisti standartinį gautojo sauginio pavadinimą Sound fromManipulationEditor įprastesniu bei parankesniu ir užrašyti jį į kompiuterio atmintį (kaip jau sakyta, \*.wav tipo formatu).

§ 11. Staiginę priegaidę sintezuojame taip (jos natas žr. 1 pav.).

Kirčiuotojo skiemens balsinį segmentą suskaidome santykiu 2 : 1. Pradinės dalies toną 110 Hz paukštiname iki 165 Hz, pridėdami (komanda Pitch: SHIFT PITCH FREQUENCIES...) 55 Hz. Likusį segmentą tolygiai paskirstome į maždaug 4 lygias dalis; paskutinę paliekame neliestą, o atkarpą nuo 165 Hz iki 110 Hz ištriname (PITCH: REMOVE PITCH POINT[S]). Gautame tuščiame ruože maždaug tolygiais tarpais dedame dažnius (Pitch: Ad pitch points at...) 147 Hz, 131 Hz ir 123 Hz. Užrašome rezultatą (File: Publish resynthesis) – ir atidarę gautąjį sauginį komanda To Manipulation: Edit regėsime tokį piešinį (žr. 9 pav.). Pažymėję visą vaizdą pele ir paspaudę, pavyzdžiui, apatinę laiko žymę, išgirsime veiksmažodį *kóšė* su pabrėžtinai ryškia staigine priegaide.

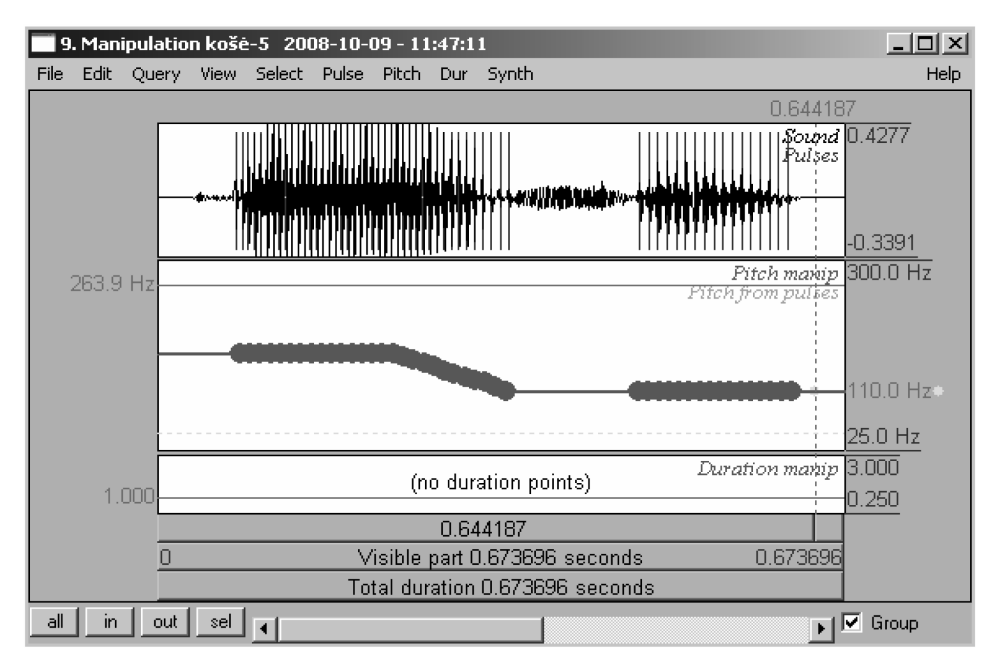

9 pav. **Dažnių keičiamasis panelis 5** (pagrindinis dažnis, atliepiąs F. Kuršaičio staiginei priegaidei): veiksmažodis *kóšė*. Pradinis dažnis yra 165 Hz (≈ mažosios oktavos *mi*), galinis – 110 Hz (≈ didžiosios oktavos *LA*).

**§ 12.** Kad galėtumėm priegaides deramai palyginti, geriausia sukelti jas į vieną vietą. Tam reikia objektų panelyje pasižymėti, sakysim, staiginės priegaidės sauginį ir paspausti EDIT. Pasirodžiusį vaizdą žymime pele ir spaudžiame komandą EDIT: COPY SELECTION TO SOUND CLIPBOARD. Dabar šį paveikslą uždarome (File: Close) ir atidarome tą, kuriame turime tęstinę priegaidę (8 pav.). Įklijavę atminties turinį (EDIT: PASTE AFTER SELECTION) po vietos, iš anksto pasižymėtos pele, ir komanda WIEV: SHOW ALL padidinę vaizdą turėsime prieš akis abu variantus (žr. 10 pav.), kuriuos įprastiniais būdais galima paversti tikrais garsais. Išgirsime aiškias skirtingas priegaides.

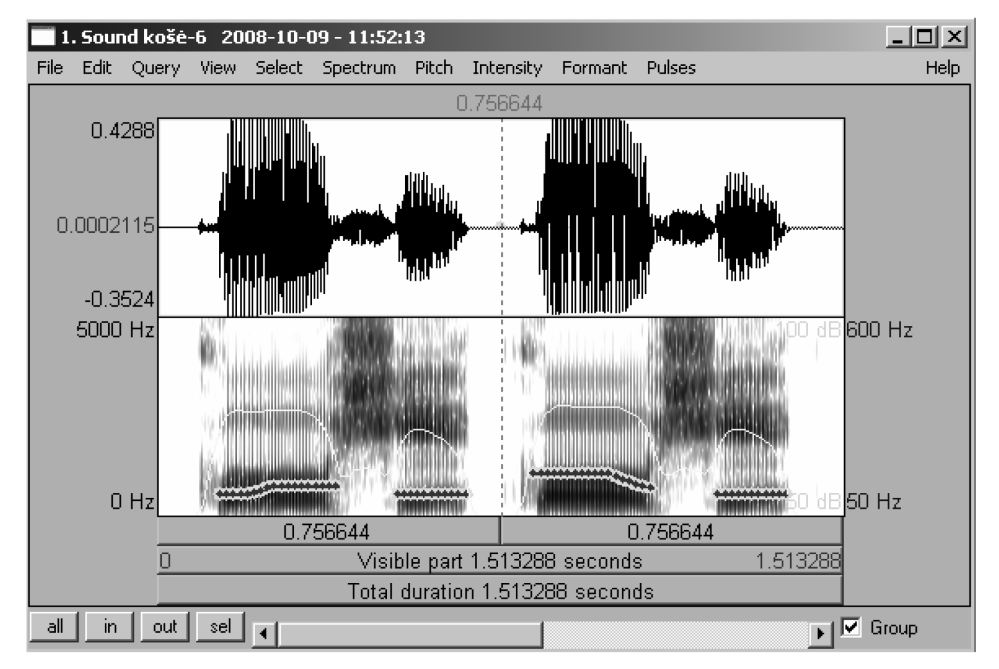

10 pav. **Praato objektų panelis** (susintezuotųjų kreivių ir pavyzdžių lyginimas). Kairėje turime daiktavardžio *kõšė* duomenis, dešinėje – veiksmažodžio *kóšė*. Kreivės vaizduojamos plačiajuosčių spektrogramų, arba sonagramų, fone – nesunku pastebėti, kad jos vienodos. Pačiame kompiuterio ekrane dar būtų matyti geltonos intensyvumo kreivės (čia jos balkšvos); pasirinkus Formant: Show formants pasirodytų dar ir formantės iš raudonų taškų.

**§ 13.** Galima nusibraižyti ir įprastines pagrindinio dažnio k r e ive s. Tam tikslui Praato objektų panelio (Praat objects) dešinėje renkamės Periodicity: To Pitch. Vėl nieko nekeisdami iššokusioje lentelėje spaudžiame Draw bei dar kartą Draw ir renkamės trukmės (Time range) ribas – tarkim nuo 0 iki 1,5 s, taip pat dažnių diapazoną (Freqency range) – tokį, kad žemiausia jo riba būtų kiek žemesnė už žemiausius tiriamosios kreivės taškus, o aukščiausia riba aukštesnė už aukščiausius taškus<sup>23</sup>. Paspaudus OK dešinėje pasirodo (jeigu jo dar nebuvo) PRAATO paveikslų (PRAAT PICTURE) panelis su pagrindinio dažnio kreivėmis<sup>24</sup>. Atlikę tam tikras dailinamąsias operacijas (jos aprašytos pagalbos [Help] sauginiuose) gauname brėžinį, tiksliai vaizduojantį pagrindinio dažnio kitimą tiriamuosiuose pavyzdžiuose (žr. 11 pav.). Brėžinį galima užsirašyti, pavyzdžiui, \*. EMF tipo sauginiu (FILE: WRITE TO WINDOWS metafile...) arba laikinai nusikopijuoti į atmintį (File: Copy to clipboard) – antruoju atveju brėžinį teks nedelsiant perkelti į kokį dokumentų pobūdžio tekstą (MICROSOFT WORD ar pan.), todėl jis nelabai patogus.

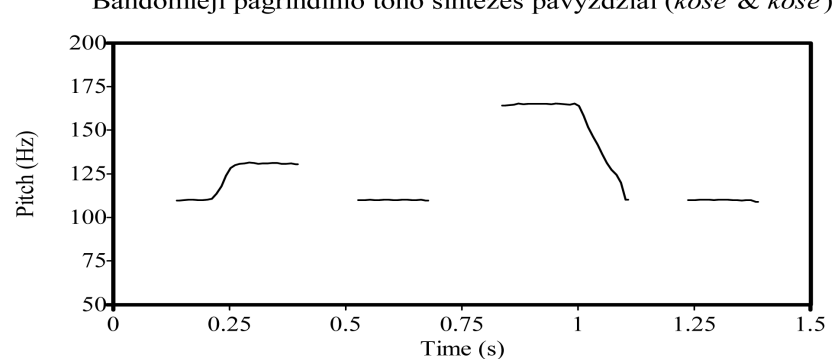

Bandomieji pagrindinio tono sintezės pavyzdžiai ( $k\tilde{o}$ šė &  $k\tilde{o}$ šė)

11 pav. **Praato paveikslų panelis:** pagrindinio dažnio kitimo grafikai. Ordinačių ašyje žymimas pagrindinis dažnis (hercais), abscisių ašyje – laikas (sekundėmis)<sup>25</sup>.

<sup>&</sup>lt;sup>23</sup> Galutinis sprendimas šiuo atveju gaunamas tik pakartotiniais bandymais, nes tai ne tiek mokslo, kiek estetikos dalykas. 24 Jeigu kreivė pasirodys suspausta viena ar kita kryptimi, ją ištriname ir braižome

vėl tiktai padidinę kursoriumi lauką, kuriame ta kreivė turi pasirodyti (jis apibrėžiamas rožiniu rėmeliu). Apskritai kreivių braižymas iš dalies yra estetinė procedūra, todėl čia nereikia bijoti išmėginti įvairius variantus.

<sup>&</sup>lt;sup>25</sup> Tekstus PITCH (Hz), TIME (s) rašo pati programa – jų pakeisti, specialiai neperredaguojant paveikslo, neįmanoma.

**§ 14.** Kad tiriamajame balsiniame segmente nebūtų nė mažiausio pirminės priegaidės pėdsako, šis segmentas buvo keičiamas sintezuotu garsu. Tas garsas dažniausiai būna susintezuotas iš formančių vidurkių, gautų iš daugelio konkrečių realizacijų<sup>26</sup>, arba – vienu kitu įmanomu atveju – iš D. Joneso kardinalinių balsių formančių $^{27}$ . Patys tiriamieji žodžiai studijos sąlygomis įrašyti į kompiuterio atmintį ir iš jos perkelti į kompaktinį (*CD*) diską<sup>28</sup>; žodžius, kartodamas juos po 3–5 kartus, natūralios šnekamosios kalbos tempu 2003 m. gegužės mėn. įskaitė puikus specialistas – televizijos diktorius Gintaras D e k sny s, orientuodamasis į klasikinį suvalkietiškąjį bendrinės tarties variantą.

**§ 15.** Svarbiausi signalo pradinio parengimo žingsniai yra šie:

1. Į mūsų fonetikams gerai žinomos garsinių signalų dorojamosios programos Cool Edit Pro ekraną išsikviečiamas iš atminties pradinis signalas – šiuo atveju, tarkim, daiktavardis *kótas*. Ekrane jis atrodys toks (žr. 12 pav.).

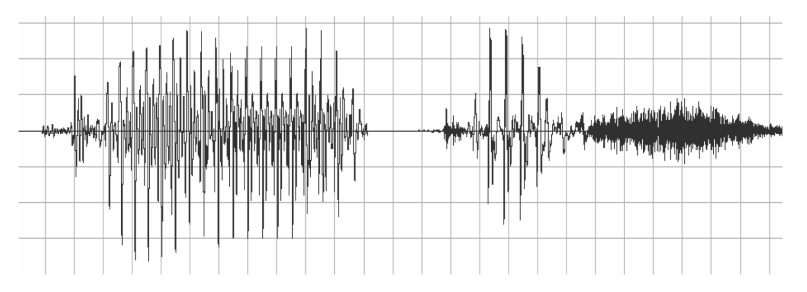

12 pav. **Pradinis natūralus signalas** *kótas* [kó·tαs]

2. Pradiniame signale komanda Transform: Silence arba atitinkama brūkšnelio formos piktograma parengiama vieta įterptinam garsui – pažymėtoji garso atkarpa virsta brūkšniu (13 pav.).

<sup>26</sup> Pavyzdžiui, kirčiuoto [a∙] prieš kietąjį priebalsį formančių vidurkiai skaičiuoti iš 30 realizacijų, kirčiuoto [o∙] tomis pačiomis sąlygomis – iš 56 realizacijų. Garsai buvo tariami pačiomis įvairiausiomis fonetinėmis sąlygomis, ypač varijuota priebalsinė aplinka. Eksperimentui naudojami garsai iš tų formančių susintezuoti tam tikromis Praato procedūromis, apie kurias tikiuosi pakalbėti kitoje vietoje.

<sup>27</sup> Šiuo atveju jos imamos iš knygos: Wiktor J a s s e m, *Podstawy fonetyki akustycznej*, Warszawa: Państwowe wydawnictwo naukowe, 1973, 190 (13.1 lent.).

<sup>28</sup> Turbūt baigiu nusibosti įrodinėdamas, kad įkyriai peršamas terminas *kompaktinė plokštelė* gali tikti nebent muzikos mėgėjams: jis visiškai nenuoseklus ir nelogiškas, nes kiti panašūs kompiuterio atminties įrenginiai yra *diskai* arba *diskeliai*.

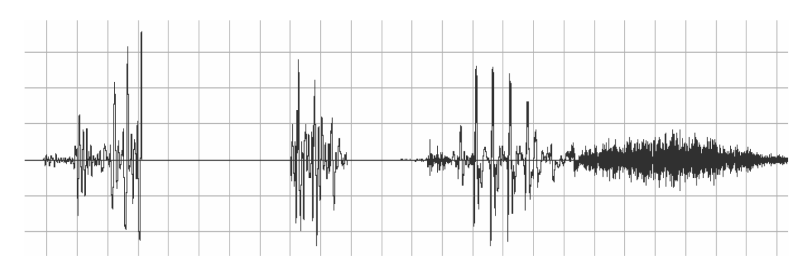

13 pav. **Pradinis signalas su palaisvinta vieta įterpiamajam balsiui;** pradinė rėminio signalo atkarpa (komanda TRANSFORM: INVERSE) "apversta", kad geriau derėtų prie įterpiamo sintezuoto balsio).

3. Iškeliamas į ekraną, pažymimas ir nusikopijuojamas įterptinasis sintezuotas balsis<sup>29</sup> – šiuo atveju 7 kardinalinis [o:] (14 pav.); įterpiant, jeigu yra iš ko rinktis, būtinai atsižvelgtina į poziciją, – tarkim, jeigu šiuo atveju imtume "vidurkinį" balsį tinkamiausias būtų variantas, einąs prieš kietąjį priebalsį  $([o^.]/\_C^a).$ 

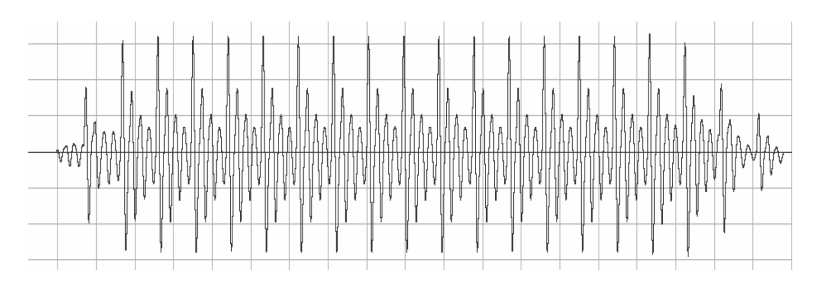

14 pav. **Įterptinasis sintezuotas balsis [o**:**],** iš anksto sutrumpintas iki deramos trukmės (apie 240 ms). Visos amplitudės sumažintinos tiek, kad derėtų prie "rėmų", parodytų 13 pav.

3. Sintezuotas balsis įterpiamas į parengtąją vietą taip, kad tarp jo ir rėminio signalo kairėje ir dešinėje liktų maži tarpeliai (15 pav.).

4. Tarpai kartu su dalimi segmentų iš kairės ir dešinės optiškai padidinami, kruopščiai pažymimi (taip, kad kairiojo segmento galas dailiai susiliestų su dešiniojo segmento pradžia) ir iškerpami komanda EDIT: CUT arba atitinkama

<sup>&</sup>lt;sup>29</sup> Jo trukmę būtina Praatu priderinti prie būsimosios garsinės aplinkos. Tam yra komanda CONVERT: LENGTHEN (OVERLAP-ADD)... Iššokusios lentelės FACTOR skiltyje įrašomas sveikas skaičius, jei garsas ilgintinas, ir 0.5, 0.44 ir pan. tipo trupmena, jei garsas trumpintinas (parašę, pavyzdžiui, 0.45 pradinį 400 ms signalą sutrumpinsime iki 180 ms).

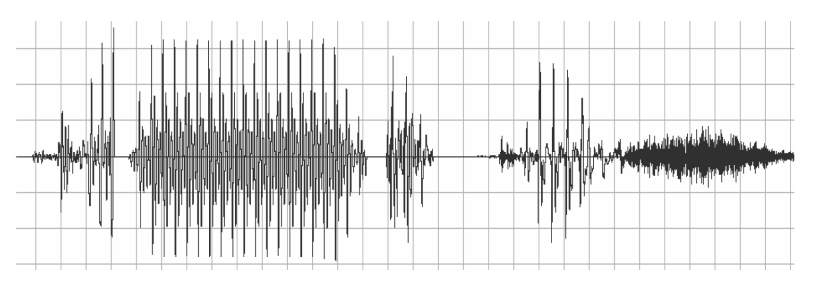

15 pav. **Įterptas nenušlifuotas sintezuotas [o**:**];** matyti tarpai, pašalintini tolimesniais veiksmais.

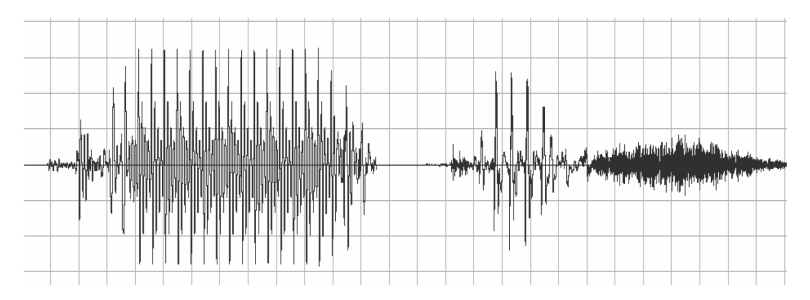

16 pav. **Galutinis apdorotas signalas,** tinkamas Praato procedūroms. Klausantis girdėti priegaidė, panaši į tęstinę.

piktograma. Sandūros ir jų amplitudės kruopščiai šlifuojamos (daugiausia komanda Transform: Amplitude: Amplify)<sup>30</sup> – žeminamos ir aukštinamos taip, kad galutinis signalas atrodytų kuo natūralesnis, kad jame nebūtų staigių intensyvumo šuolių ir pan. (16 pav.).

**§ 16.** Dabar galima pereiti prie Praato procedūrų, kurias jau esame išnagrinėję anksčiau (žr. §§ 9–13) – nebereikalingas tik metodiniais sumetimais parodytas oktava kylančios intonacijos kūrimo veiksmas.

**§ 17.** Šitaip apdorojus visus žodžius, pateikiamus po penklinėmis (1–5 pav.), visiškai pasitvirtino tai, ką jau parodė bandomasis pavyzdys. Visais atvejais priegaidės ryškiai skiriasi: F. Kuršaičio staiginė priegaidė skamba kaip labai raiški, net kiek utriruota staiginė, tęstinė – kaip aiški tęstinė.

 $^{30}$ Ši ir ankstesnė procedūra yra, galima sakyti, juvelyrinė – reikalaujanti didelio kruopštumo ir nemažų įgūdžių. Kruopštumo bei kantrybės gali pareikalauti ir Praato procedūros: ne visada jos esti tokios sklandžios ir elementarios, kaip čia buvo parodyta.

Kad tai geriau išryškėtų, daugeliui F. Kuršaičio pavyzdžių parinkti panašios garsinės sudėties heterotonai – priešingos priegaidės pavyzdžiai (jie žymimi žvaigždute):

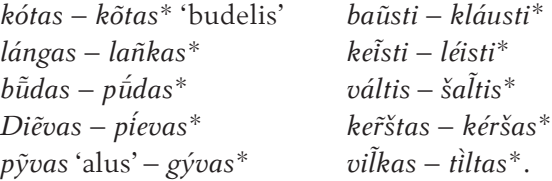

Visas šias poras galima išgirsti internete (15 išnašoje paminėtu adresu http://www.flf.vu.lt/sintezuotospriegaides/). Deja, alternatyviõs priegaidės pavyzdžius (vad. heterotonus) teko pridėti pačiam, nes autorius prie savo penklinių jų nepateikia. Jie, laimei, negali nieko iškraipyti, nes susintezuoti tiksliai pagal tas natas, kurias atitinkamo tipo priegaidėms priskiria pats F. Kuršaitis.

**§ 18.** Panagrinėkime kelias pagrindinio dažnio kreives. Pirmosiose trijose vaizduojamas dažnio kitimas skiemenyse, kuriuos sudaro balsinės fonemos (17–19 pav.), kitose trijose – dažnio kitimas dvigarsiniuose skiemenyse (20–22 pav.).

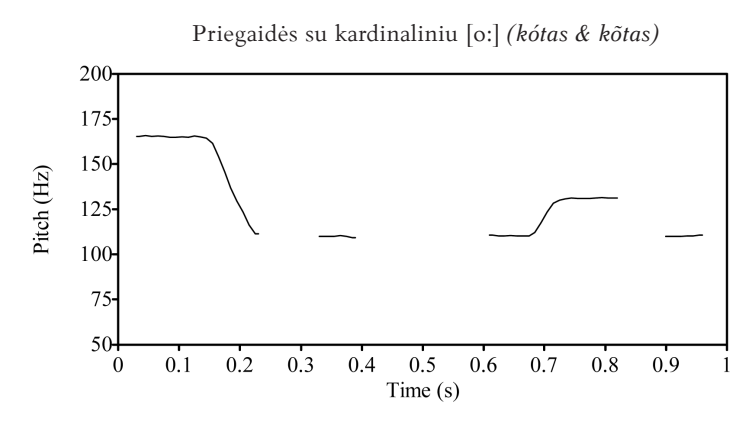

17 pav. **Pagrindinio dažnio kitimas F. Kuršaičio pavyzdyje** *kótas* ir priešingos priegaidės skolinyje *kõtas\** 'budelis'. Abiem atvejais [o:] susintezuotas iš atitinkamo 7 kardinalinio balsio formančių.

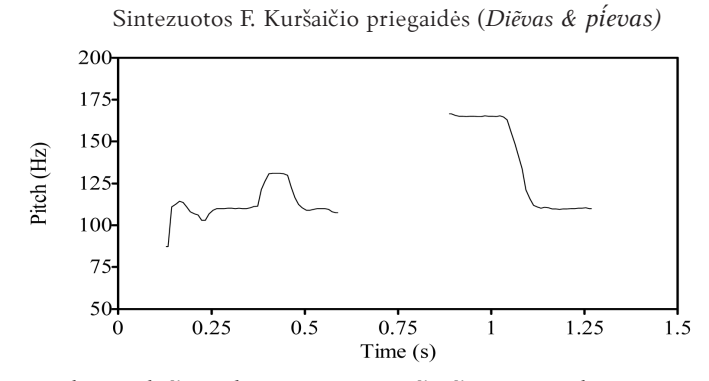

18 pav. **Pagrindinio dažnio kitimas F. Kuršaičio pavyzdyje** *Diẽvas* ir priešingos priegaidės lytyje *pevas\**. Abiem atvejais [ie] susintezuotas iš natūralaus balsio [i∙] ir neutraliojo [ə] formančių taip, kad "statiškas" [i∙] sudaro 2/3 garso ir dinamiška slinktis nuo šio balsio prie [ə] –1/3 garso. Vingiavimai žodžio *Diẽvas* kreivės pradžioje pridera priebalsiui  $[\hat{d}]$ , o ne balsiui.

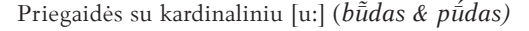

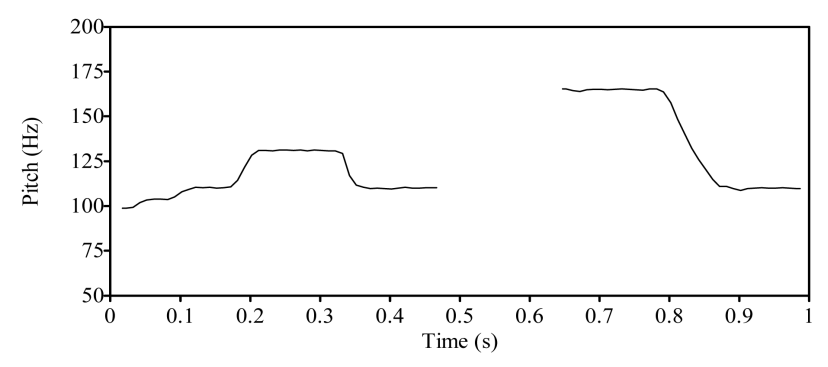

19 pav. **Pagrindinio dažnio kitimas F. Kuršaičio pavyzdyje** *bdas* ir priešingos priegaidės lytyje *pdas\**. Abiem atvejais [u∙] atitinkamo 8 kardinalinio balsio formančių. Kaip ir ankstesniame brėžinyje pradinis kreivės vinguriavimas pridera priebalsiui (šiuo atveju [b]).

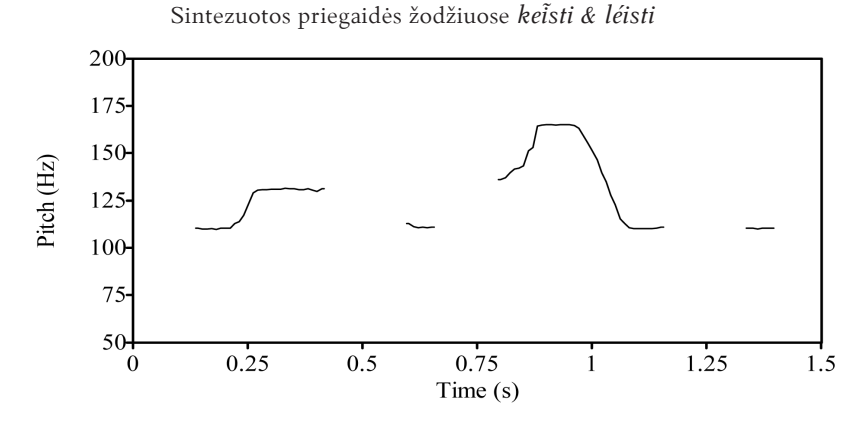

20 pav. Pagrindinio dažnio kitimas F. Kuršaičio pavyzdyje keisti ir priešingos priegaidės žodyje *léisti\**. Antrojo žodžio pradinis kreivės vingiavimas pridera priebalsiui (šiuo atveju [Î]).

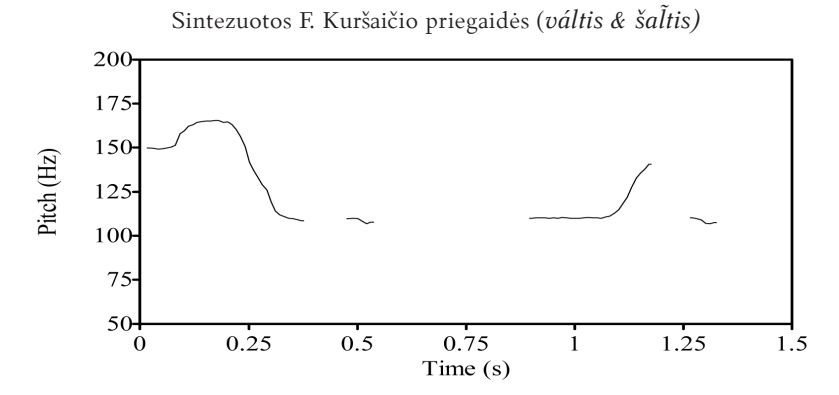

21 pav. **Pagrindinio dažnio kitimas F. Kuršaičio pavyzdyje** *váltis* ir priešingos priegaidės žodyje *šatis\**. Kaip ir ankstesniuose brėžiniuose pradinė kreivės atkarpa pridera priebalsiui (šiuo atveju [v]).

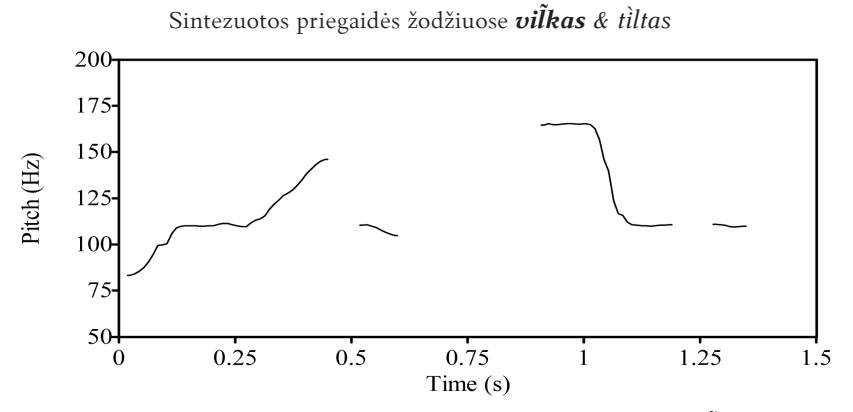

22 pav. **Pagrindinio dažnio kitimas F. Kuršaičio pavyzdyje** *vikas* ir priešingos priegaidės žodyje *tltas\**. Kaip ir ankstesniuose brėžiniuose pradinis kreivės vingiavimas pridera priebalsiui (šiuo atveju  $[\hat{v}]$ ).

**§ 19.** Visais atvejais krinta į akis platus staiginės priegaidės diapazonas ir, svarbiausia, labai aukšta tono viršūnė – tęstinė priegaidė daug žemesnė, kiek aukštėliau ji šokteli tiktai mišriųjų dvigarsių gale. Tikrumo dėlei apskaičiuokime intervalu s, kuriais kinta F. Kuršaičio pavyzdžių tonas. Tai paprastas veiksmas: reikia įstatyti turimas maksimalias ir minimalias dažnių reikšmes į 2 formulę (§ 6) ir atlikti skaičiavimus.

Staiginės priegaidės tonas krinta 7 pustonių intervalu:

$$
h \text{ (ht)} = 12 \cdot \frac{\lg 165 - \lg 110}{\lg 2} \approx 7 \text{ ht}
$$

Tęstinės mišriųjų dvigarsių tonas kyla 5 pustonių intervalu:

$$
h\text{ (ht)} = 12 \cdot \frac{\lg 147 - \lg 110}{\lg 2} \approx 5 \text{ ht}
$$

Pagaliau tęstinės balsių ir grynųjų dvibalsių tonas kyla 3 pustonių intervalu:

$$
h \text{ (ht)} = 12 \cdot \frac{\lg 131 - \lg 110}{\lg 2} \approx 3 \text{ ht}
$$

Iš literatūros žinoma, kad 7 pustoniai sudaro kvintą, 5 pustoniai – kvartą, 3 pustoniai – mažąją terciją<sup>31</sup>. Neiškenčiu nepasakęs, kad ir šiaurės žemaičių

<sup>31</sup> Žr., pvz., W. Jassem, *Op. cit.*, 26.

tęstinę priegaidę lengviausia paversti laužtine staigiai nuleidžiant skiemens balsinės dalies toną kvintos intervalu, tiktai kritimas turi prasidėti gerokai anksčiau, negu rodo čia nagrinėjamos natos<sup>32</sup>. F. Kuršaitį staiginei priegaidei rinktis kvintą galėjo skatinti ne vien tikras audicinis įspūdis, bet ir tai, kad šiuo intervalu, kalbėdami apie prozodinius reiškinius, dažnai operuodavo Antikinės Graikijos filologai. Kiek aprioriškai pasirinkti atrodo ir kiti intervalai: per daug jie taisyklingi, kad būtų vien empiriškai nustatyti. Bet ieškoti čia kokios didesnės prasmės neverta: kai operuojama natomis, taisyklingi intervalai susidaro savaime.

**§ 20.** Kaip ten bebūtų, F. Kuršaičio natos visai gerai (vos nepasakiau – idealiai) perteikia priegaidžių daromą girdimąjį įspūdį ir jų garsinį pagrindą. Tiesa, jos gerokai raiškesnė s, negu esame įpratę girdėti pietinėse vakarų aukštaičių šnektose – ypač zanavykuose ir vakariniame kapsų pakraštyje (apie Vilkaviškį, Kybartus, Vištytį). Bet – šiaip ar taip – tai zanavykų ir vakarinių kapsų<sup>33</sup> stiliaus priegaidės.

Didesnį priegaidžių ryškumą galima aiškinti dvejopai. Visai tikėtina, kad F. Kuršaitis specialiai galėjo priegaides tarti labai pabrėžtas, norėdamas kuo geriau jų skambesį perteikti natomis (ypač jeigu natas rašė ne jis pats, o koks muzikos specialistas). Bet visai galimas daiktas, kad jo laikais (vos ne prieš pusantro šimtmečio!) priegaidžių apskritai būta ryškesnių negu mūsų dienomis34 – tai natose ir matyti. Tiesą sakant, teisinga gali būti ir viena, ir kita versija: priegaidės, nors ir šiaip labai raiškios, galėjo būti kiek paryškintos jas perkeliant į natas.

**§ 21.** Nėra nė mažiausios abejonės, kad priegaidės, kurias girdėjo F. Kuršaitis, neabejotinai buvo muzikinė s: jų pagrindą aiškiai sudaro skirtingas pagrindinio dažnio arba, kitaip tariant, pagrindinio tono judėjimas bei diapazonas. Kadangi tas priegaides visai lengvai girdime bei skiriame ir mes, reikia manyti, kad ir dabartinė jų prigimtis – bent esmingiausi jų požymiai – turi būti tos pačios prigimties<sup>35</sup>. Vadinasi, tie mokslininkai, kurie priegaidžių

<sup>32</sup> Žr., pvz., W. J a s s e m, *Op. cit.*, 26.

 $33 \times$ r. dar 35 išn.

<sup>34</sup> J. Senkus, daugiausia tyręs šią tarmę, vartodavo sunkiai įsimenamą *kapsų pirmųjų* terminą (žr., pvz., Juozas S e n k u s, *Kalbotyros darbai*, Vilnius: Lietuvių kalbos institutas, 2006, 203 et passim).

<sup>35</sup> Šią gerą mintį pirmasis man elektroniniu laišku parašė prof. habil. dr. Giedrius S u b a č i u s, vos išgirdęs pirmuosius elektroniniu paštu atsiųstus sintezės bandymus.

esmę buvo linkę įžvelgti tone (pavyzdžiui, Valerija Vaitkevičiūtė), ėjo teisingu keliu, tik, deja, nepasistengė savo įžvalgų deramai argumentuoti<sup>36</sup>.

**§ 22.** Trumpos tyrimo išvados būtų tokios:

- 1. Kaip parodė garsų sintezės eksperimentai, atlikti Olandijos specialistų P. Boersmos ir D. Weeninko kompiuterinių programų paketu PRAAT, F. Kuršaičio Gramatikos kirčio ir priegaidžių skirsnyje įdėtos natos visai gerai rodo, kaip jo laikais skambėjo kirčiuotų skiemenų priegaidės.
- 2. Balsių ir grynųjų dvibalsių tęstinės (cirkumfleksinės) priegaidės tonas kyla mažosios tercijos intervalu, mišriųjų dvigarsių – kvartos intervalu. Staiginė (akūtinė) priegaidė visada krinta kvintos intervalu.
- 3. Sintezuotos priegaidės visais atvejais labai ryškios ir lengvai skiriamos klausa; jos gerokai primena dabartinių zanavykų ir vakarinių kapsų priegaides, bet skamba už jas raiškiau.
- 3. Kadangi, išskyrus pagrindinį dažnį (arba toną), nebuvo modifikuojami jokie kiti garsų požymiai, tyrimas aiškiai rodo muzikinę priegaidžių prigimtį. Veikiausiai tokia priegaidžių prigimtis yra ir dabartinėje lietuvių kalboje – bent jau tarmėse, artimiausiose bendrinei kalbai.
- 4. Svarbiausi eksperimento rezultatai žodžiai su modifikuotomis priegaidėmis – skelbiami internete adresu: http://www.flf.vu.lt/sintezuotospriegaides/

**§ 23.** Širdingai dėkoju doc. dr. Skaidrai Girdeniene i, doc. dr. Petrui Skirmantui, dr. Mindaugui Strockiui ir prof. habil. dr. Giedriui Subačiu i, savo vertingomis pastabomis, technine parama ir palankiu dėmesiu daug prisidėjusiems prie šio tyrimo.

<sup>36</sup> Bent dėl šiaurės žemaičių tarmės jau dabar galėčiau galvą guldyti. Kaip jau sakiau, kiekvieną šios tarmės tęstinę priegaidę galima paversti laužtine ar nors staigine vien tolydų skiemens centro pagrindinį toną pakeitus staigiai krintančiu. Glaustai ir, deja, gana primityviai ši mintis referuojama tezėse: Aleksas Gi r d e n i s, Šiaurės žemaičių priegaidžių skiriamieji požymiai, in *Lietuvių kalba, Tyrimai ir tyrėjai*, Kazimiero Jauniaus 150 gimimo ir 60 mirimo metinėms paminėti, Konferencijos pranešimų tezės, Lietuvių kalbos institutas ir Vilniaus pedagoginis universitetas, 1998, 38–39 = Idem, *Kalbotyros darbai* 3, Vilnius: Mokslo ir enciklopedijų leidybos institutas, 2001, 403–404. Atkreiptinas dėmesys į 6 tezę, kurioje, remiantis G. Subačiaus informacija, užsimenama, kad žemaičių priegaides taikliai buvo apibūdinęs jau S. Stanevičius.

## **SILBENINTONATIONEN BEI FRIEDRICH KURSCHAT (Akustische Rekonstruktion)**

#### *Zusammenfassung*

Die Versuche der lautlichen Synthese, die mithilfe des von den holländischen Spezialisten Paul Boerma und David Weenink geschaffenen Computerprogrammpakets Praat durchgeführt wurden, weisen nach, dass in der "Grammatik der littauischen Sprache" (1876) Friedrich Kurschats (lit. *Kuršaitis*) im Abschnitt zur Betonung und zu Silbenintonationen abgedruckte Noten ganz gut zeigen, wie zu seiner Zeit die Intonationen der betonten Silben geklungen haben.

Während der Grundton des Dehntons von Vokalen und reinen Diphthongen um das Intervall der kleinen Terz ansteigt, steigt er bei gemischten Diphthongen um ein Quartenintervall an. Der Stoßton fällt immer um ein Quintenintervall. Synthetisierte Silbenintonationen sind in allen Fällen sehr deutlich und leicht unterscheidbar; sie erinnern in hohem Maße an die Silbenintonationen von heutigen südlichen Westhochlitauern, der sogenannten Zanavykai und westlichen Kapsai, aber klingen sie ausdrucksstärker.

Da keine weiteren Merkmale der Laute außer dem Grundton (oder Grundfrequenz) modifiziert wurden, zeigt die Untersuchung eindeutig die musikalische Natur der Silbenintonationen auf. Höchstwahrscheinlich ist die Natur der Silbenintonationen genauso auch in der gegenwärtigen litauischen Sprache, zumindest in den Dialekten, die dem Standardlitauischen am nächsten stehen.

Die wichtigsten Ergebnisse des Experiments – Wörter mit modifizierten Silbenintonationen – sind im Internet unter http://www.flf.vu.lt/sintezuotospriegaides/ zu finden.

*Aleksas Girdenis Baltistikos katedra Skaitmeninės fiilologijos centras Vilniaus universitetas Universiteto g. 5 LT–01513 Vilnius Lietuva*  [*saskela@zebra.lt*]